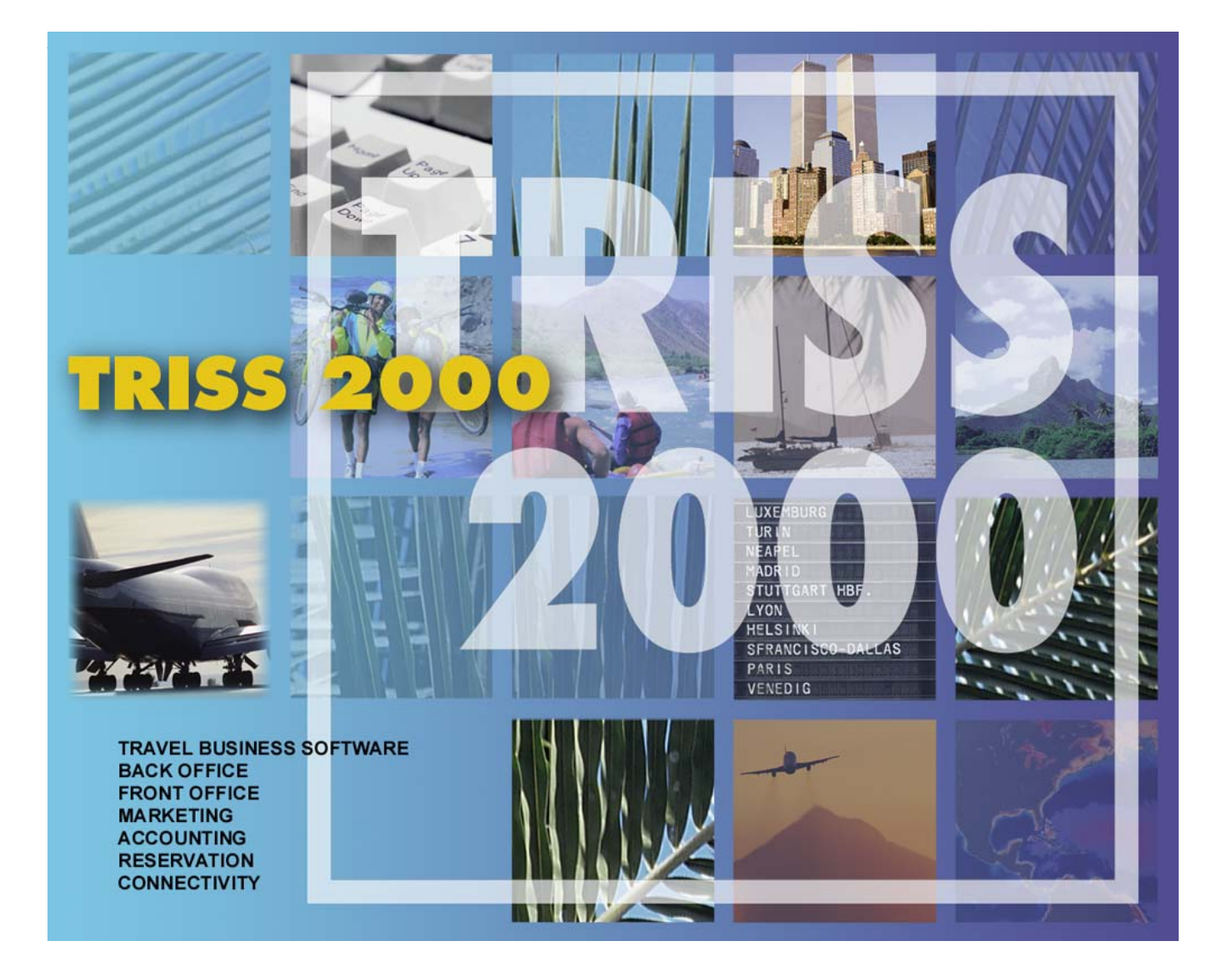

### Die intelligente Reisebüro-Software für kleine und mittlere Retailer

Unsere ganzheitliche Betreuung auf der Basis solider Fachkompetenz begleitet Ihr Unternehmen in eine erfolgreiche Zukunft

Übersichtliche Bildschirmdarstellung • netzwerkfähig • Multiuser • Multitasking • einfa-<br>che Dossiereröffnung • Dossierstammdaten mutierbar · Dossier-Annullation · gemischte Rechnungen • praktisch unbegrenzte Anzahl<br>Leistungen pro Dossier • praktisch unbegrenzte Anzahl Teilnehmer pro Dossier • Dokumente Anzam Temenmer pro Dossier • Dokumenten<br>
tenverwaltung • Statusverwaltung • Auftrags-<br>
bestätigung • Buchungsbestätigung • Rech-<br>
nung • Vorkalkulation • Nachkalkulation •<br>
MWST-Verwaltung • Lieferantenadressen Verwaltung von Lieferantenrechnungen • Kun-

denadressen • Selektionsdaten • umfassende Suchfunktionen • Kundengeschichte • Umsatzstatistik • Mitarbeiterstatistik • Kundenstatistik • Lieferantenstatistik • Veranstalter-<br>statistik • Mailing nach Umsatz • Mailing nach Reisezielen • Mailing nach Interessen • Mai-Note that the Massenverwaltung • Kassen-<br>quittung • Bankkontenverwaltung • Zahlungs-<br>annahme bar • Zahlungsannahme ZED • Mahnung der Anzahlung • Mahnung der Restzah-

**Moduline AG** 

Augartenstrasse 16, 9402 Mörschwil Telefon 071 868 78 00 Fax 071 868 78 08 E-Mail info@moduline.ch lung · Zahlungen an Kreditoren · Finanzbuchhaltung · Datensicherung · individuelle Druckersteuerung • Textverarbeitung • Hilfs-<br>tabellen • CRS Interface • Kundenspezifi-<br>sche Interface Schnittstelle • Erkennen der Sitzklassen anhand der Buchungsklassen<br>
E-Mail-Bestätigung • Fax Bestätigung •<br>
chronologisches Reiseprogramm • fremdwährungsfähig · multiwährungsfähig · Abteilungen • Mandanten • Multi PNR • Multi CRS •<br>Listen • Offerten • Check In- Zeit • Terminals • Routing • Freigepäck • Fluggerät •

Operated by • Reisezeit • Hoteladressen •<br>Hotelketten • Mietwagen • Hausboot • Moforcycle • Fahrrad • Zusatzfahrer • Kreuz-<br>fahrt • Fähre • Haustiere • Fahrzeuglänge • Fahrzeughöhe • Anhänger • Dachladung •<br>Kleinkinder • Textbausteine • Visabestim-<br>mungen • Voucherdruck • Queue • Pendenzen • 32-bit Architektur • Client Server • Native Code . und sehr, sehr viel mehr ...

> Weitere Stichworte gefällig? Stellen Sie uns eine Frage! Wir antworten Ihnen gerne

### Adressstammdaten

Selected Screen Shots

Die Angaben gelten sinngemäss auch für die Lieferanten- und Provideradressen.

#### **Adressstamm für Kunden, Lieferanten und Provider**

Als Kunden-, Lieferanten- und Providerstamm stehen Ihnen umfassende Adressverwaltungen zur Verfügung. An die hundert Eingabefelder, verteilt auf mehrere Registerkarten, lassen eine feine Strukturierung zu, welche auch hohen Marketingansprüchen genügt. Die nahtlose Verknüpfung mit den Modulen DOSSIERVERWALTUNG, KREDITOREN und DEBITOREN stellt sicher, dass alle Daten einfach gepflegt und auf dem neuesten Stand gehalten werden können und gewährleisten höchste Datenkonsistenz. Auf die hier erfassten Informationen greifen alle Module bei Bedarf zu. Übersichtliche Registerkarten gliedern umfangreiche Zusatzinformationen. TRISS 2000 verwaltet neben den Hauptadressen auch beliebig viele Zustelladressen. E-Mail- und Homepage Adressen werden mit einem Mausklick aktiviert, Dokumente zum Versand ohne weitere Manipulation ins PDF Format übertragen. Auswertungen können auf praktisch allen Feldern vorgenommen und bei Bedarf in anderen Programmen (z.B. Excel®) weiter verarbeitet werden.

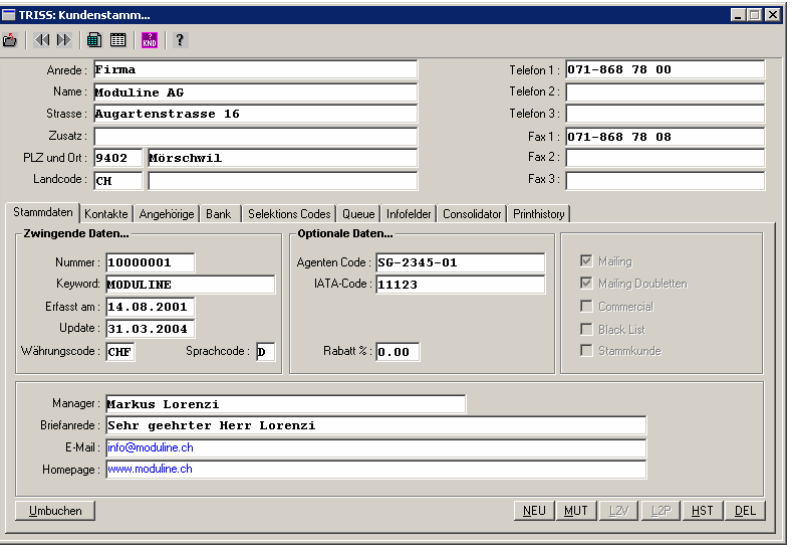

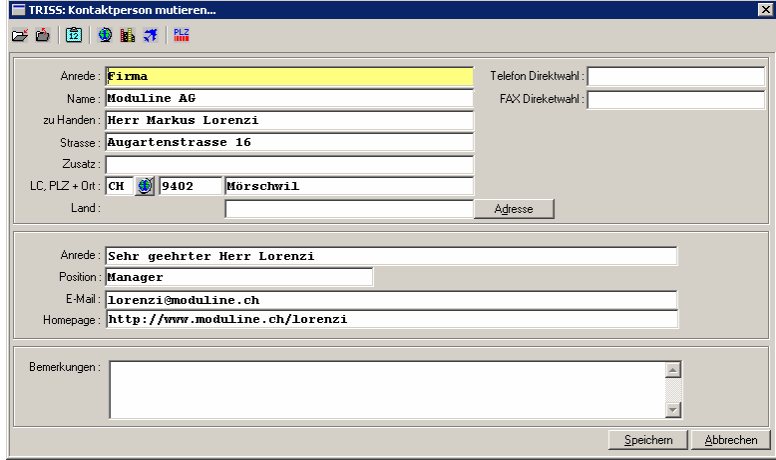

#### **Kundenstamm "Kontakte"**

Eine Adresse, mehrere Kontakte: Familien, Konkubinatspaare, Abteilungen in Firmen, Geschäftsleute, die auch ihre privaten Reisen bei Ihnen buchen. Dank der intelligenten Datenstruktur erledigt TRISS 2000 dieses Problem ohne weiteres. Die frei definierbaren Selektionscodes ermöglichen eine sehr differenzierte Marktbearbeitung. Mailings können wahlweise an die Hauptadresse und / oder die Kontaktadresse(n) geschickt werden. Einer überdurchschnittlich zielgerichteten Markbearbeitung steht damit nichts im Weg.

#### **Kundenstamm "Angehörige"**

Jeder Adresse können beliebig viele "Angehörige" zugewiesen werden. Neben Geburtsdatum, Nationalität, persönlicher E-Mail Adresse, Passinformationen, FQT-Daten, Kreditkartenangaben, Reiseversicherungen und Besonderem kann auch die Beziehung zur Hauptadresse definiert werden.

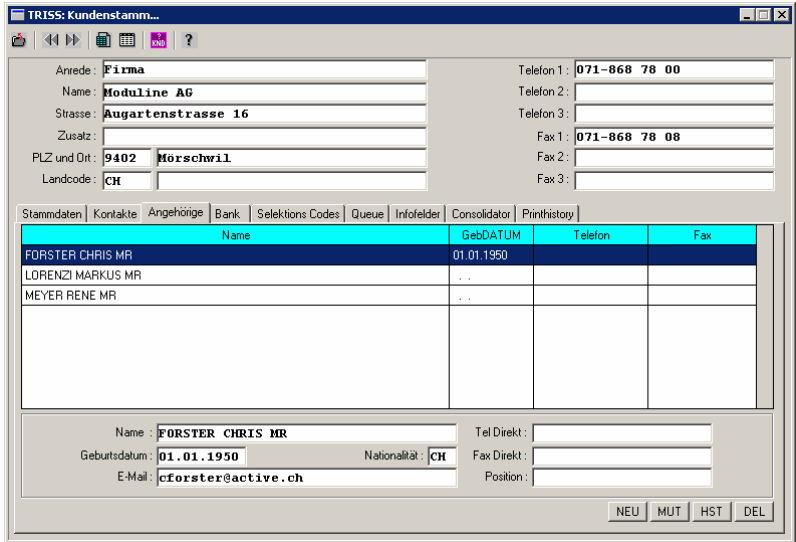

#### **Kundenstamm "Selektionscodes"**

-

Selektionscodes bilden einen wichtigen Bestandteil Ihrer Marketing-Informationen. Bei konsequentem und durchdachtem Einsatz stehen Ihnen damit fast unbegrenzte Möglichkeiten offen, dies natürlich zusätzlich zu den ohnehin und anderweitig verwalteten Daten. Als Anwender steht es Ihnen frei, wieviele Selektionscodes Sie anbieten wollen und wieviele Sie davon einer Adresse zuordnen.

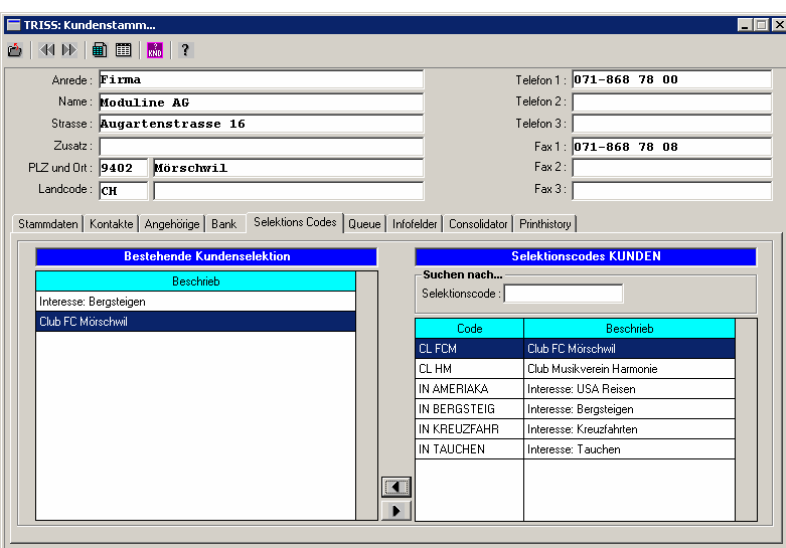

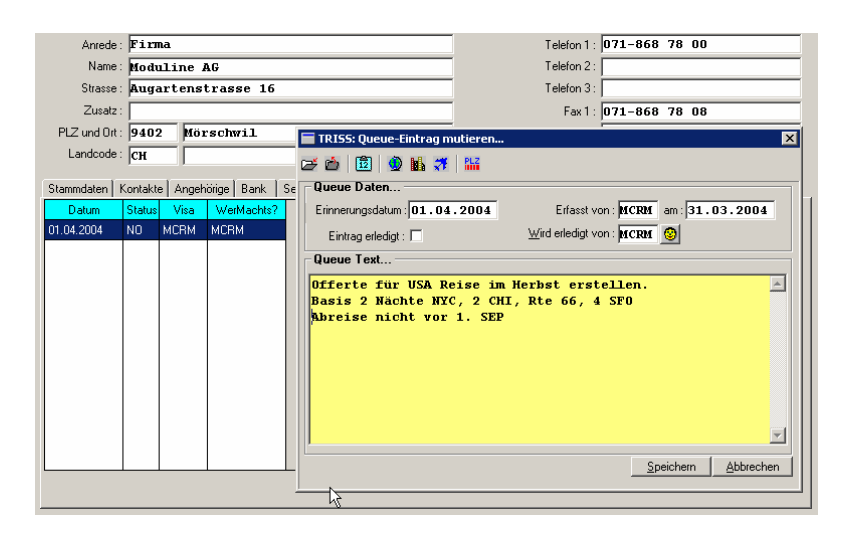

#### **Kundenstamm "Queue"**

Pendenzen werden von TRISS 2000 einfach und zuverlässig in Queues verwaltet. Jedes Modul und jeder Anwender verfügen über eine eigene Queue. Zusätzlich unterstützt Sie TRISS 2000 mit so genannten Systemqueues, welche Sie auf kritische Situationen hinweist. Täglich werden Sie auf die fälligen Pendenzen hingewiesen. Unerledigte Aufgaben werden automatisch auch an den folgenden Tagen angezeigt. Der Queue-Text kann beliebig lang sein. Angezeigt wird nicht nur, wer die Aufgabe wann zu erledigen hat, sondern auch, wer wann die Queue gesetzt hat.

#### **Kundenstamm "Notizen"**

In freien Notizenfeldern können unstrukturierte Informationen erfasst und formatiert werden. So können zum Beispiel von Dossiers unabhängige Verkaufsgespräche und Beobachtungen protokolliert werden. Richtig eingesetzt, ein hervorragendes Instrument für den Verkauf, die Basis einer Kundenpflege auf höchstem Niveau.

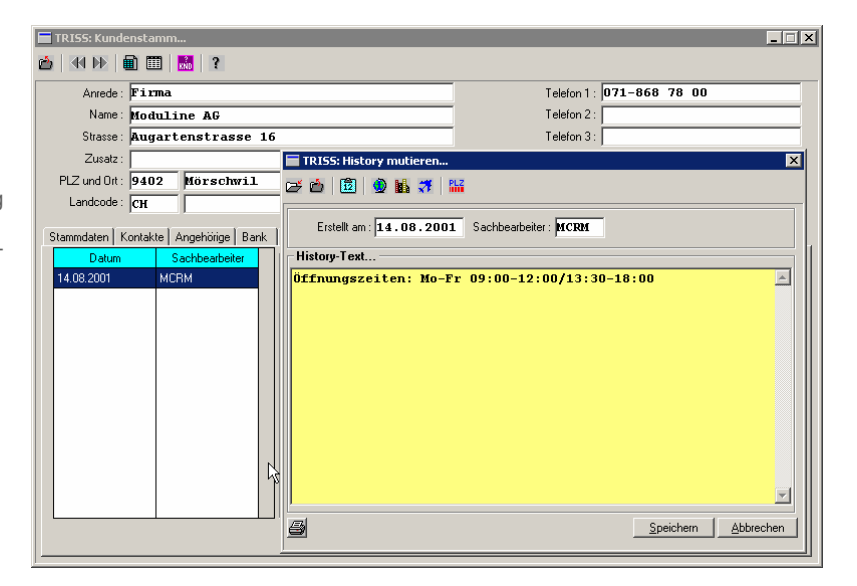

#### **Kundenstamm "Selektion"**

Dem Anwender stehen beinahe unbegrenzte Möglichkeiten zur Verfügung, die erfassten Informationen auszuwerten: Umsatzlisten, Adresslisten, Datenexport, Etiketten, Rundsendungslisten als Basis für E-Mail oder Fax-Rundsendungen, Mutationslisten.

Alle Abfragen können vom Benutzer beliebig gefiltert werden. Nachfolgende Selektionen können auf Wunsch an eine bereits erfolgte Abfrage angehängt werden. Mit etwas Geschick und konsequenter Datenpflege können so selbst die ausgefallensten Schnittmengen aus Ihrem Datenstamm eruiert werden.

Die Bedürfnisse rund um diese Funktionen ändern sich rasant. Adressmaterial ist das Kapital eines Reisebüros. Entsprechend viel Gewicht legen wir auf die permanente Weiterentwicklung und Anpassung dieser Funktionen an die effektiven Bedürfnisse unserer Anwender. Unsere Firmenstrukturen lassen es zu, dass Änderungen, welche sich aus solchen Bedürfnissen ergeben, überdurchschnittlich schnell und kundennah umgesetzt werden können.

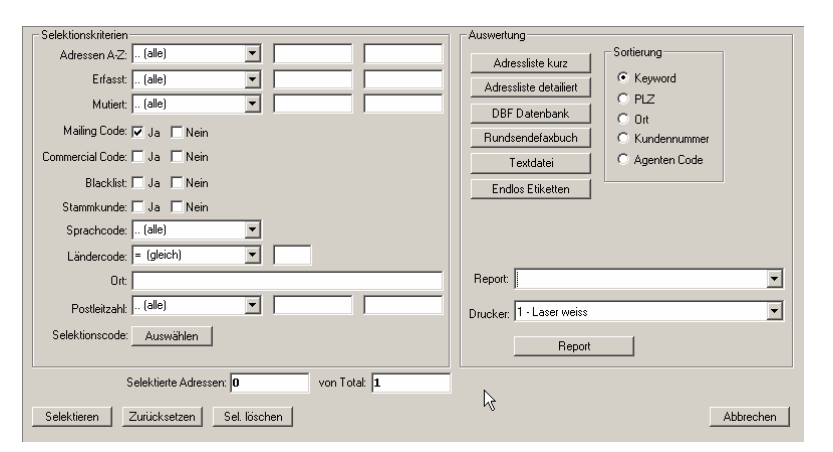

#### **Ihre Fragen und Notizen zur TRISS 2000 Adressverwaltung**

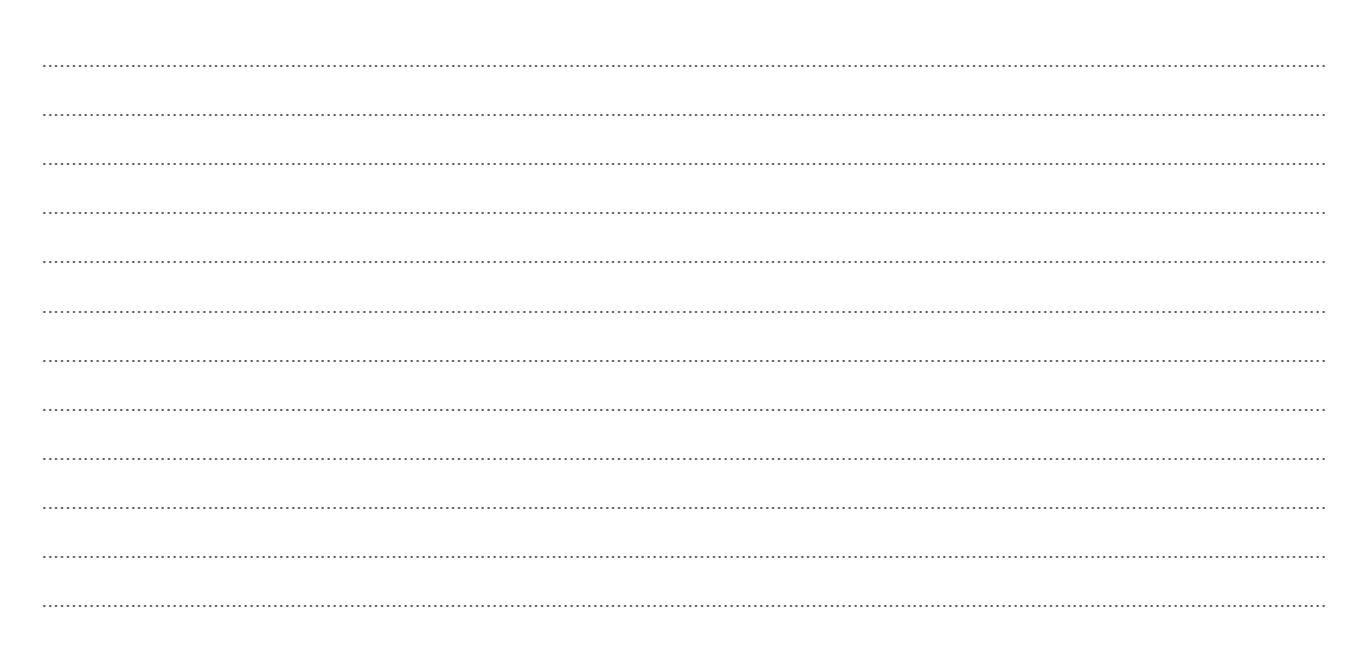

#### **Weitere Stichworte zu den Adressstammdaten**

Unterscheidung zwischen Adressanrede und Briefanrede · intelligente Postleitzahlen Überprüfung · mehrere Telefonnummern · mehrere Faxnummern • Hauptadresse • beliebige Zustelladressen • Duplizitätsprüfung • Sprachcode zur automatischen Identifikation der Systemformulare (entsprechend diesem Code erstellt TRISS 2000 die eigenen Dokumente in der richtigen Sprache) · ermöglichen oder verhindern von Mailing und Mailing Duplikaten an Haupt- und Unteradressen · Black List · automatische Stammkunden Identifikation · Short Cuts zum Erstellen von Angehörigen, Zustelladressen und Provider Adressen aus Lieferantenadressen · Bankinformationen für Rückerstattungen und LSV Einzug · Verwaltung von mehreren FQT Nummern und Informationen mehrer Kreditkarten pro Angehöriger · Speichern der Passinformationen Passnummer, Ausstellungsort, Ausstellungsdatum und Gütigkeitsablauf · Beruf · Möglichkeit, die Adresse einem oder mehreren Consolidators zuzuordnen · Erstellen von beliebig vielen Standardbriefen für schnellen Kundenkontakt wie zum Beispiel Antwort auf Prospektbestellung · Druck von Kundendokumenten wahlweise auf lokale Drucker oder automatischer Versand als PDF Datei via E-Mail. Print History aller an diesen Kunden gesendeten Dokumente inklusiv elektronischer Kopie bei Lieferanten zusätzliche Informationen über Geschäftsjahr, LSV Belastungsplan, Faktura Usanzen, und noch viel, viel mehr …

# Dossierverwaltung

Selected Screen Shots

#### **Dossier "Stammdaten"**

Auf der Stammmaske werden alle wichtigen Merkmale des Dossiers angezeigt. Damit verschaffen Sie sich mühelos einen umfassenden Überblick über den aktuellen Stand. Kritische Situationen wie beispielsweise offene Zahlungen oder abgelaufene Fristen werden farblich unterstützt.

Detailinformationen sind in der Regel nur einen Maus(doppel)klick entfernt und unterteilt in Leistungsdaten (Flüge, Hotels, Fahrzeuge, Schiffe, Bahn und Diverses), Finanzdaten (Debitoren und Kreditoren) und Back Office-Daten (Dokumente, Queues, History etc.).

Jedes Dossier kann zudem mit beliebig vielen Selektionscodes versehen werden. Dies erlaubt raffinierte statistische Auswertungen, die auch Mehrfachnennungen unterstützen.

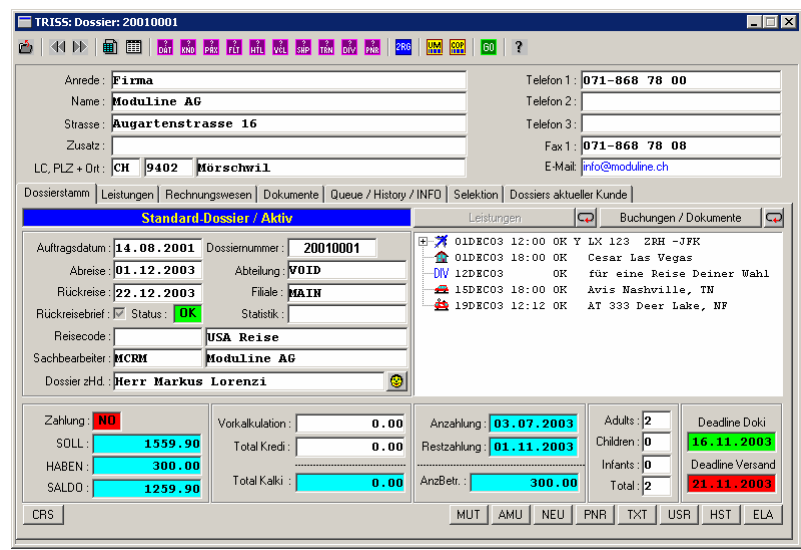

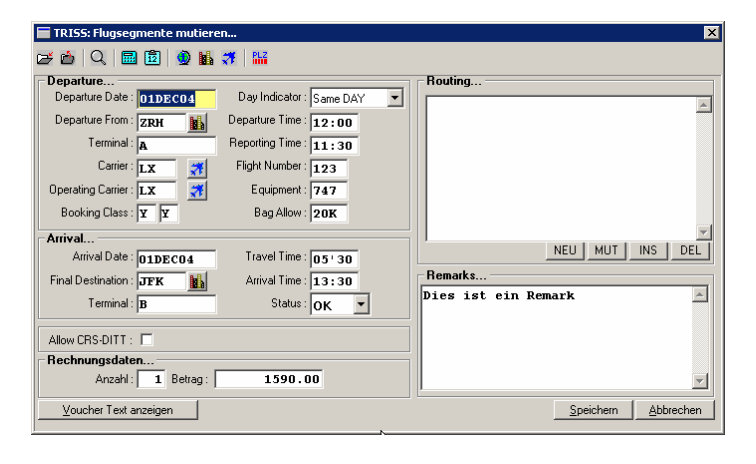

#### **Dossier "Flugsegmente"**

Leistungssegmente können mit allen Details erfasst werden. Die meisten CRS übermitteln Flugdaten umfassend, so dass eine manuelle Nachbearbeitung kaum mehr nötig ist. TRISS 2000 erkennt neben dem Ticketing Carrier auch den Operating Carrier, Terminal, Fluggerät, Datumsverschiebungen in beliebiger Richtung und in Abhängigkeit des Carriers auch die Sitzklasse anhand der Tarifklasse. Check In-Zeiten können für jedes Segment eingegeben werden. Weitreichende Suchfunktionen ermöglichen das Auffinden von Dossiers und Segmenten selbst nach ausgefallensten Kriterien. So können beispielsweise bei Streikandrohungen auf gewissen Flughäfen an bestimmten Zeiten im Nu alle betroffenen Kunden eruiert und informiert werden.

#### **Dossier "Hotelsegmente"**

Jede Hotelbuchung kann zusätzlich über den Room-Manager mit einer Zimmerverwaltung verknüpft werden. Individuelle Voucher zu jeder Leistung können auf Knopfdruck erstellt werden. Oft verwendete Eingabefelder können hinterlegt werden. Ganze Leistungssegmente können so gespeichert werden, dass sie in Zukunft in anderen Dossiers schnell und zeitsparend verwendet werden können. Kundenwünsche, Zimmernummern und Zimmerbeschreibungen können in TRISS 2000 nicht nur verwaltet, sondern auf Wunsch auch in Dokumente gedruckt werden, wie übrigens beinahe alle vom Anwender erfassten Daten auch!

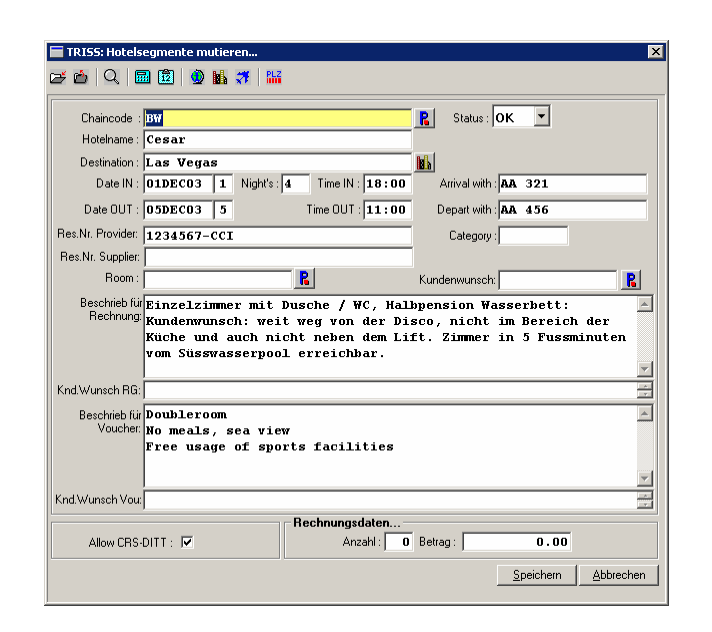

#### **Dossier**

#### **"Dokumente**"

Sind die Dokumente eingetroffen? Werden Dokumente eines bestimmten Veranstalters erwartet? Wann ist die Deadline für das Eintreffen dieser Dokumente? Wurden die Dokumente bereits verschickt? Wer hat die Dokumente kontrolliert? Wie wurden die Dokumente ausgeliefert?

Auf all diese Fragen antwortet Ihnen TRISS 2000 per Mausklick.

Eine Liste - wahlweise auf dem Bildschirm oder ausgedruckt - gibt Auskunft, welche Dokumente in einer bestimmten Periode noch fehlen.

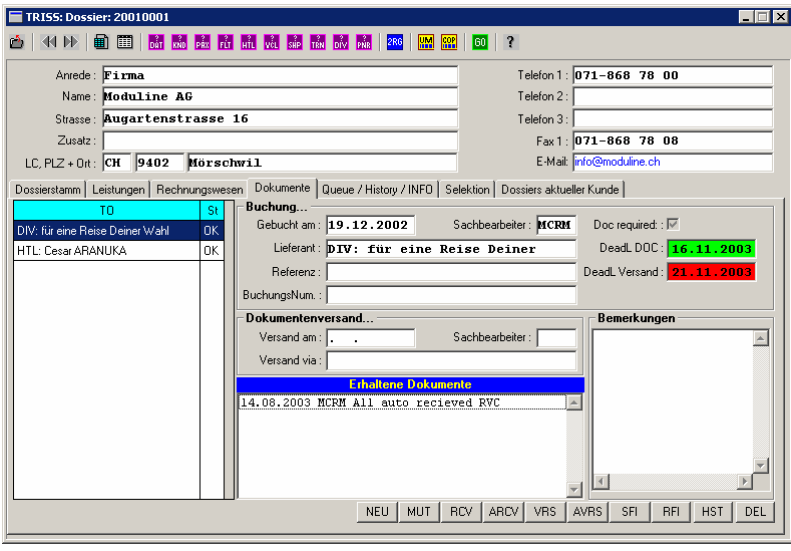

#### **Ihre Fragen und Notizen zur TRISS 2000 Dossierverwaltung**

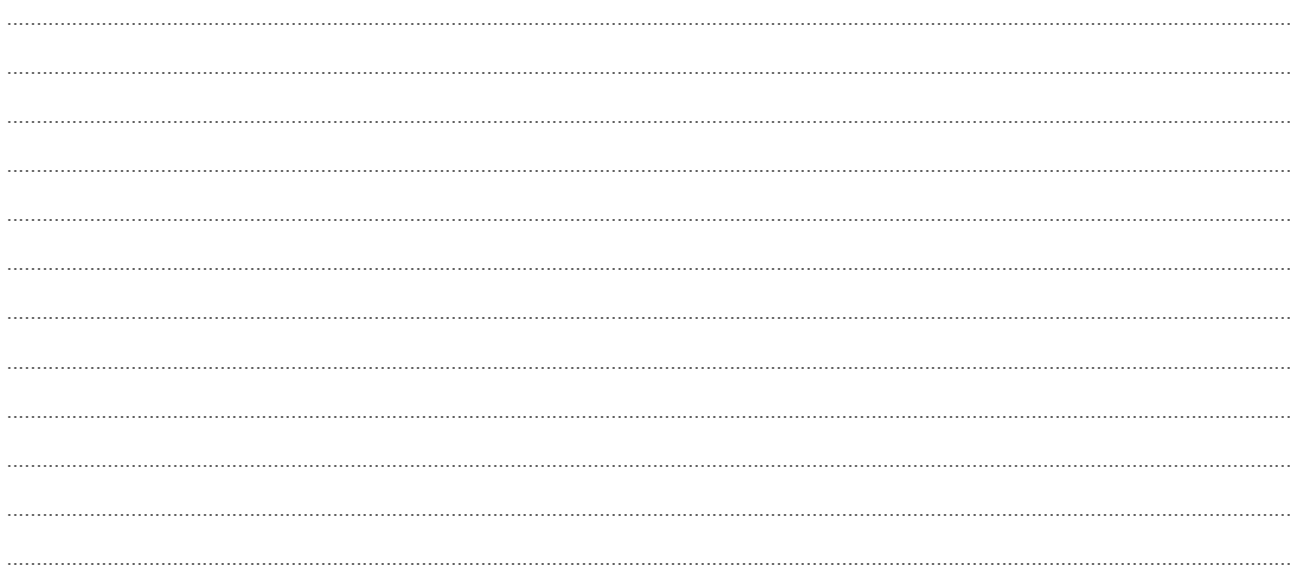

#### **Weitere Stichworte zur Dossierverwaltung**

Weitreichende Such- und Auswertungsmöglichkeiten · schnelles Umbuchen eines Dossiers auf einen anderen Kunden · touristische Hilfsprogramme mit mehreren Tausend direkten, handverlesenen Links ins Internet ● Dossierführung in mehreren Sprachen möglich ● Fakturierung in mehreren Fremdwährungen bei Bedarf sogar innerhalb einer einzigen Rechnung ● Interface zu den gängigen CRS und GDS · Schnittstelle zur Integration weiterer Systeme (zum Beispiel Ihrer Hauptlieferanten) · weitreichende Verwaltung von sämtlichen leistungsbezogenen Daten  $\bullet$  beliebige Anzahl Formulare  $\bullet$  unübertroffene Flexibilität bei der Gestaltung von Standardformularen  $\bullet$  Übersicht über die vom Kunden gebuchten Dossiers  $\bullet$  individuelle oder automatische Handhabung von Anzahlungs- und Restzahlungsinformationen • Multi CRS, Multi PNR fähig • Blockieren erledigter Dossiers • mehrsprachige Hinterlegung der wichtigsten, immer wieder benötigten Felder · Zuordnen beliebiger Textbausteine individuell zu jedem Segment zusätzlich zu allgemeinen Textbausteinen, welche dem Dossier angefügt werden  $\bullet$  automatische Warnung von überfälligen Anzahlung und Restzahlungen  $\bullet$  automatische Warnung von noch nicht erhaltenen Dokumenten automatische Warnung von noch nicht ausgelieferten Dokumenten genaue Übersicht über den Dokumentefluss (wann was von wem erhalten und wann wie ausgeliefert) · weitreichende One-Click Philosophie ● und noch viel, viel mehr ...

**Die Dossierverwaltung ist das zentrale Modul von TRISS 2000. Die tägliche Arbeit wird in aller Regel in diesem Modul erledigt. Bei Bedarf wechselt TRISS automatisch in weitere benötigte Module. In Zeiten immer härter werdender Konkurrenz werden rationelles Arbeiten, verbunden mit bedarfsgerechter Dienstleistungsgestaltung und transparenter Administration zur unabdingbaren Voraussetzung für einen nachhaltigen Unternehmenserfolg. Wir berücksichtigen diesen Umstand täglich bei unserer Produktweiterentwicklung.**

### Kreditorenverwaltung

Selected Screen Shots

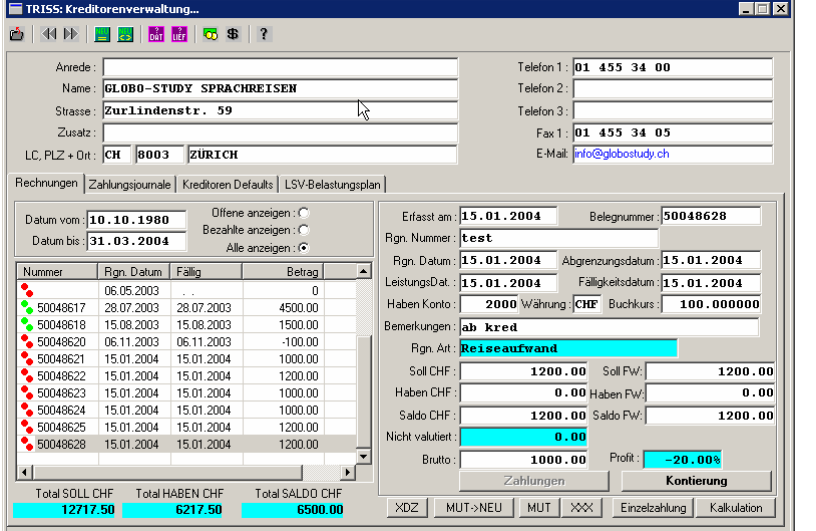

#### **Kreditoren Hauptmaske**

Weitreichende Übersicht über alle Vorgänge rund um einen Lieferanten und dessen in Rechnung gestellte Leistungen. Sofortige Einsicht in wahlweise alle, die bezahlten oder noch offenen Rechnungen eines Lieferanten. Zusatzinformationen geben bei Bedarf überraschenden Aufschluss über interessante Details wie zum Beispiel die effektive Marge eines Lieferanten.

#### **Kreditoren Selektion**

Die Zahlungslaufroutinen wurden den aktuellen Gegebenheiten der Branche angepasst. LSV Hinterlegungen und Routinen ermöglichen eine schnelle und zuverlässige Kontrolle. Der Zahlungsvorschlag kann so gesteuert werden, dass er exakt den Zahlungsaufforderungen der Lieferanten entspricht. Differenzen können nachträglich bereinigt werden.

Es empfiehlt sich, das Arbeiten mit Kreditoren ausgebildeten Mitarbeitern mit kaufmännischen Kenntnissen zu übertragen.

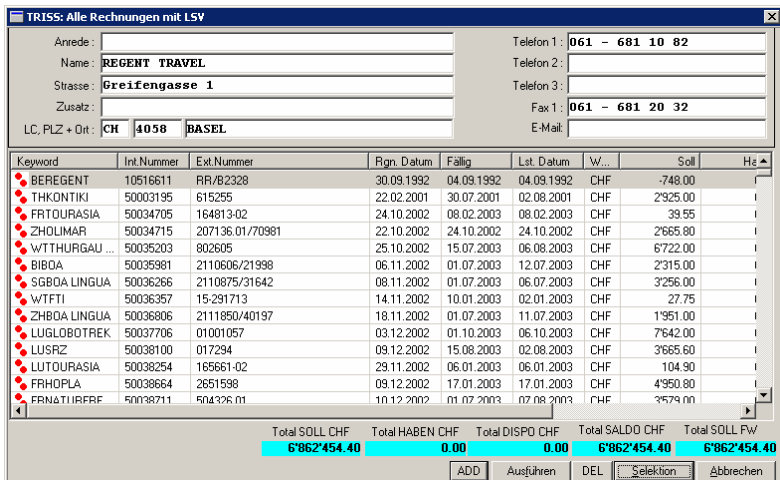

#### **Ihre Fragen und Notizen zur TRISS 2000 Kreditorenverwaltung**

#### **Weitere Stichworte zur Kreditorenverwaltung**

Automatische und manuelle Kalkulation jedes Kreditors auf Dossiers · Aufteilung einer Zahlung in beliebig viele Raten · Unterscheidung zwischen Kreditorendatum, Zahldatum und Valutadatum ● Abgrenzung aller Leistungen auf Knopfdruck, mühsames Zusammensuchen von transitorischen Posten entfällt und garantiert eine Stichtag genaue Abgrenzung in Einkauf und Verkauf · Einzelzahlung · LSV Zahlung ● konsolidierte Zahlung ● Erfassen des Kreditors in Fremdwährung ● zahlen von Kreditoren in beliebigen Währungen ab beliebigen Konten in beliebigen Tranchen ● Unterstützung von Einzahlungsscheinlesern ● DTA ● und viel, viel mehr …

......................................................................................................................................................................................................................... ......................................................................................................................................................................................................................... ......................................................................................................................................................................................................................... ......................................................................................................................................................................................................................... ......................................................................................................................................................................................................................... ......................................................................................................................................................................................................................... .........................................................................................................................................................................................................................

## Finanzbuchhaltung

Selected Screen Shot

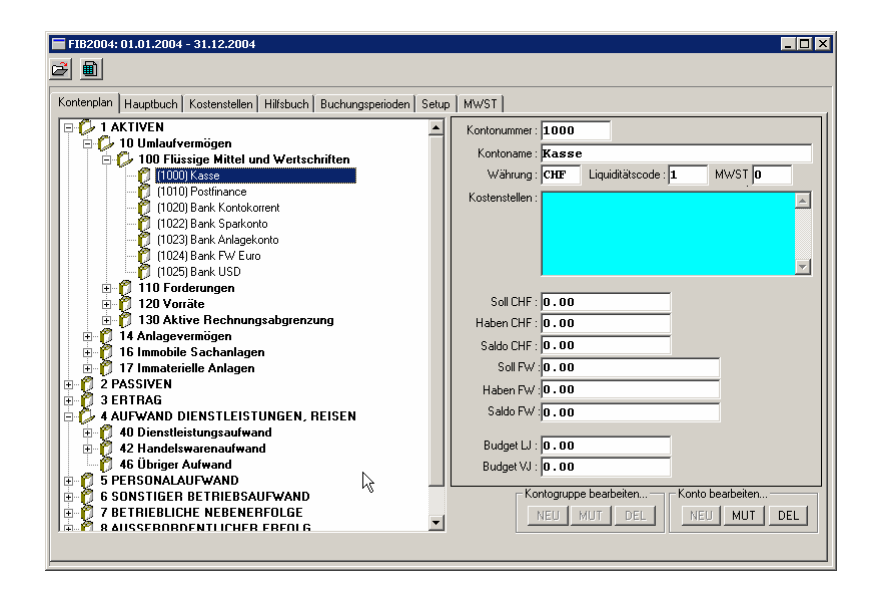

#### **Finanzbuchhaltung** "Kontenplan"

Die Finanzbuchhaltung ist ein eigenständiges Modul. Sie wird jedoch hauptsächlich von den übrigen Modulen von TRISS 2000 gespiesen.

#### Ihre Fragen und Notizen zur TRISS 2000 Finanzbuchhaltung

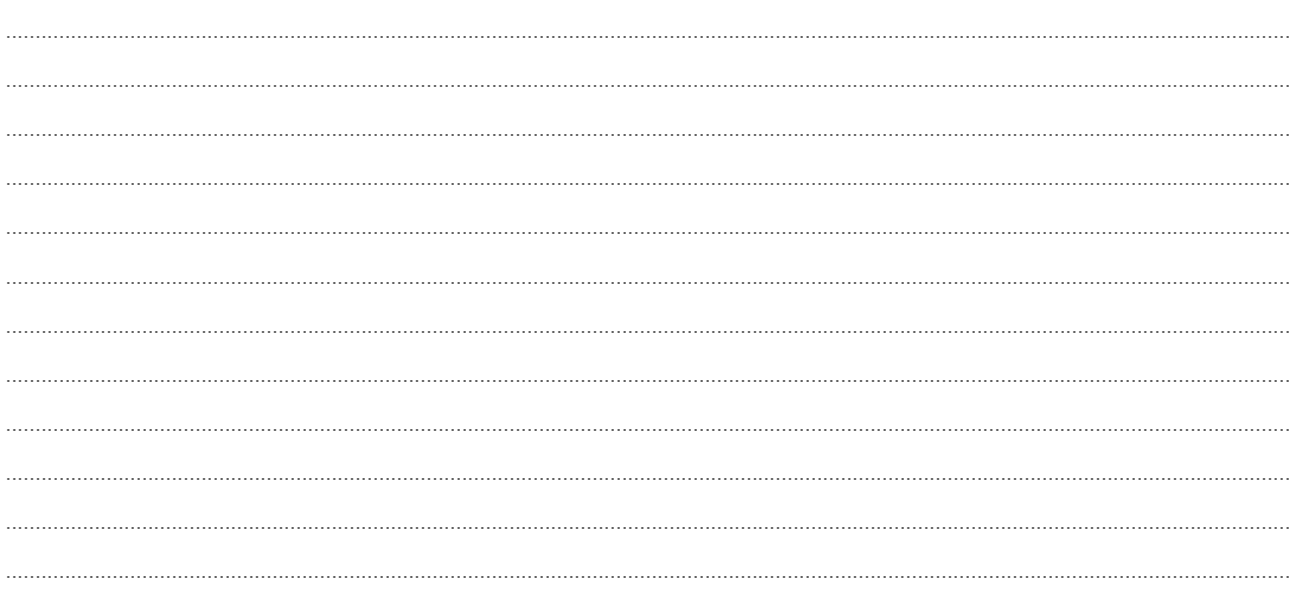

#### **Weitere Stichworte zur Finanzbuchhaltung**

Kostenstellen · Abteilungen · KMU · Käfer · automatische Buchungen · manuelle Buchungen · komplexe Listen zur Auswertung · umfangreiche Suchfunktionen · automatische Rückbuchung von transitorischen Buchungen · Hilfsprogramm zur Mehrwertsteuerabrechnung · automatische und manuelle Belegnummerierung · fremdwährungsfähig · Druckvorschau aller Drucke auf dem Bildschirm · individuelle Kontenpläne · Verknüpfung zur Dossier-, Debitoren- und Kreditorenverwaltung und noch viel, viel mehr ...

### Was wir Ihnen sonst noch gerne mitteilen würden

TRISS 2000 ist von Grund auf neu programmiert. Die bewährte administrative Logik von TRISS 9 wurde so weit als möglich übernom-<br>men und "wo nötig" erweitert und optimiert. Alle Module von TRISS 2000 greifen nahtlos ineinan papierlose Administration. TRISS verwaltet zurzeit weit über 2000 vom Benutzer bewirtschaftbare Datenfelder und stellt diese in über 200 dynamischen Masken dar. Die hier abgedruckten Masken und beschriebenen Programmeigenschaften zeigen daher lediglich einen winzigen Ausschnitt aus der enormen Leistungspalette von TRISS 2000.

TRISS 2000 ist eine Reisebüro-Software, die für Sie arbeitet, und die mehr als begeistert: Sie überzeugt! Sichern Sie sich den Anschluss an die Zukunft!

#### Weitere Fragen und Notizen zur TRISS 2000

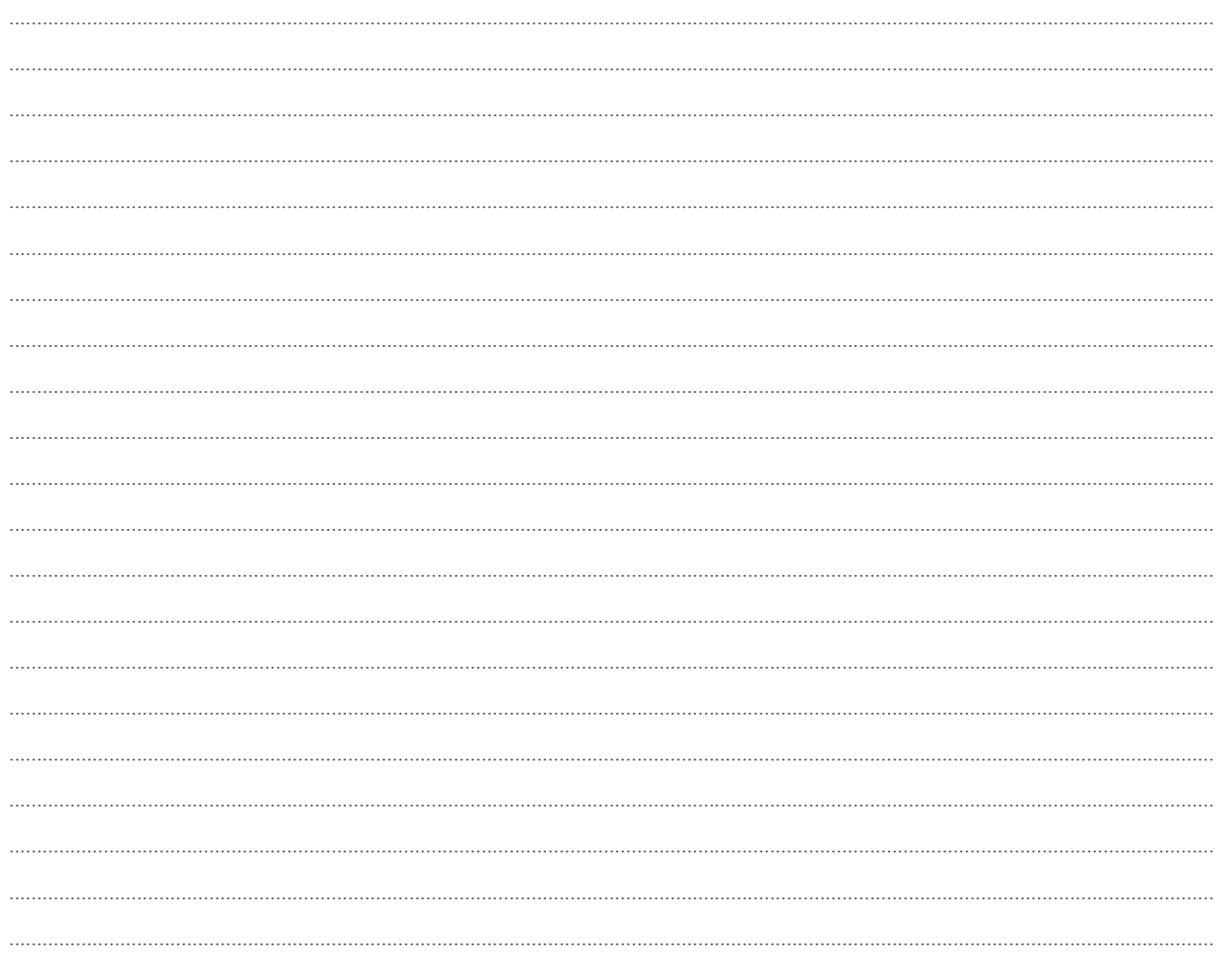

Sie sind Reisebüro-Profi wir auch! Sind Sie EDV-Profi? Wir sind es und helfen Ihnen gerne!